# Procedurálne programovanie

2. prednáška

#### Riadiace štruktúry

Anna Bou Ezzeddine

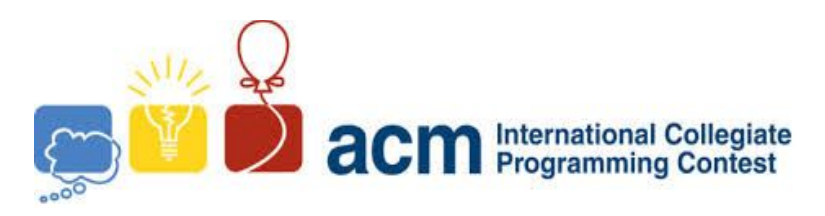

# **ACM ICPC je opäť tu!**

**Lokálne kolo programátorskej súťaže na STU v rámci**

# **CTU Open Contest**

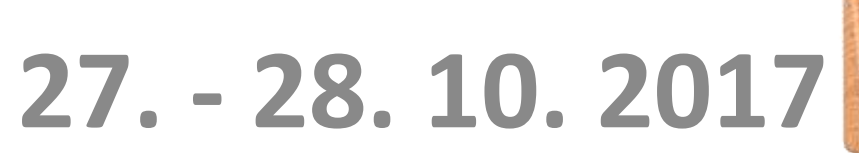

#### **Pošli registračný e-mail na acm.icpc@fiit.stuba.sk**

**do stredy 25. 10. 2017 do 18.00 hod**.

Viac informácii na:

**www.fiit.stuba.sk/acm**

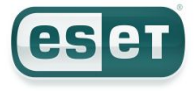

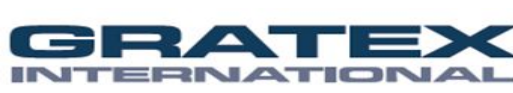

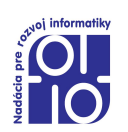

# Obsah prednášky

- 1. Opakovanie
- 2. riadiace štruktúry
	- a) príkazy vetvenia (**?:, if-else, switch**)
	- b) príkazy cyklov (**while, do-while, for**)
- 3. príklady

# Cieľ prednášky

- Naučiť sa:
	- vytvárať bloky príkazov
	- zapisovať podmienky
	- definovať a riadiť cykly s podmienkami na začiatku aj na konci cyklu
	- používať vnorené cykly

# Ako byť dobrým programátorom?

- Úlohou programátora je **vytvoriť riešenie problému využitím počítačového programu**
	- **– Program môže byť opakovane použitý pre rôzne výskyty toho istého problému.**
- Programátor musí:
	- 1. Porozumieť problému
	- 2. Vymyslieť a navrhnúť riešenie
	- 3. Vyjadriť riešenie v programovacom jazyku
- **• Najlepší** programátori **PRAVIDELNE** robia chyby.
- **• Väčší riešený problém rozdeľte na menšie podproblémy (funkcie). Programujte po malých kúskoch, a každý kúsok si dôsledne overte, či je správny.**

# **PROCEDURÁLNE PROGRAMOVANIE** Opakovanie

### Ako sa vykonáva tento jednoduchý program v pamäti?

```
#include<stdio.h>
int main()
{
   int a,b,c;
   scanf("%d %d", &a, &b);
   c = a + b;
   printf("a = %d, b = %d, c = %d", a,b,c);
return 0;
}
                                                       Príklad
                                                       Pamäť
                                                          ???
```
### Premenné a rozsah ich platnosti (bloky) Kde inicializovať premenné?

- Premenná previazanie pamäti s nejakým menom
- Deklarácia: **int** a, b, c; -- tri (rôzne) premenné typu int
- Program môže mať rôznu dĺžku a štruktúru...
- **• Rozsah platnosti** premenných nám hovorí, **kde v programe** môžeme meno premennej použiť, a **s ktorou pamäťou** je meno premennej previazané
- **• Blok**  časť kódu, ktorá je zoskupená spolu, typicky **ohraničená zloženými zátvorkami { }**
- Príklad (rozsah platnosti premenných vyznačený stĺpcami):

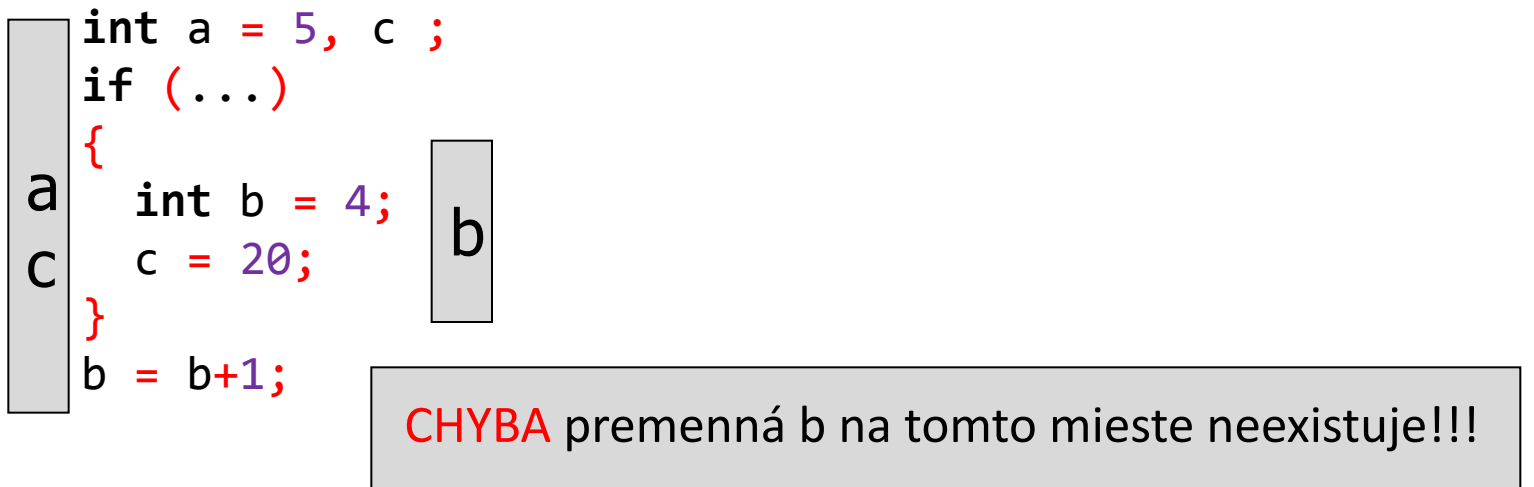

# Rozsah platnosti premenných lokálna, globálna premenná

- **• Blok** rozsah platnosti v rámci bloku
- **• Funkcia** rozsah platnosti v rámci volania funkcie (resp. v rámci bloku tela funkcie)
- **• Globálny** rozsah platnosti vo všetkých funkciách
- Čo ak v rozličných rozsahoch platnosti je premenná rovnakého názvu?

**Ak je x v globálnom rozsahu (globálna premenná x) a deklarujeme aj nejakú novú premennú x vo funkcii (lokálna premenná x), tak sa vo funkcii vyhradí nová pamäť pre premennú x v rozsahu platnosti funkcie a v čase vykonávania tejto funkcie do globálneho x nie je možné prostredníctvom mena 'x' zapisovať**

**• Názorný príklad ukladania globálnej a lokálnej premennej do pamäte.**

# Typová konverzia

- Typ premenných nutné určiť
- Pri zmene typu premennej počas vykonávania programu je nutná typová konverzia (pretypovanie premennej).
	- Implicitná (samovoľná, automatická )
	- Explicitná (vynútená, požadovaná)

#### príklad zaokrúhľovanie, alebo odstránenie desatinnej časti reálneho čísla

```
#include <stdio.h>
int main(void)
{
  double realne;
  int cele;
  printf("Zadaj realne cislo: ");
  scanf("%lf", &realne);
  printf("Vypis cisla bez desatinnej casti:\n");
  printf("1.: %.0lf (format tlace - zaokruhluje)\n", realne);
  printf("2.: %d (explicitna typova konverzia)\n", (int)realne);
  cele = realne;
   printf("3.: %d (implicitna typova konverzia)\n",cele);
return 0;
}
                      Vyskúšajte možnosť použitia knižnice
                      #include <math.h>
                      a funkcií
                      floor(realne); a ceil(realne);
                      round(realne);
```
### Pozor na rozdiel medzi =  $a =$

- = symbol priradenia
- == symbol porovnania

```
• Int a,b; int a,b;
a = b;if(a == b){
…
}
```
#### príklad1: skrátené vyhodnocovanie výrazov

```
#include <stdio.h> 
int main(void)
{
   int i = 20, j = 4;
  if ((i \text{ %} = j) \text{ % } 4 + j == 5) printf ("Logicky sucin\n"); 
   printf("i: %d j: %d\n", i, j); 
return 0;
}
```
Čo vypíše program?

#### príklad2: skrátené vyhodnocovanie výrazov

```
#include <stdio.h>
int main(void)
{
   int i = 15, j = 5;
  if ((i \ \n\% = j) == 0 \ | ++j)printf("i = %d j = %d\n", i, j);
   else
  printf("i = %d j = %d\n', i+1, j+1);return 0;
}
```
<del>vpíše pr</del>ogram?

#### príklad3: skrátené vyhodnocovanie výrazov

```
#include <stdio.h>
int main()
{
  int i = -1, j = 0, k = 1;
  if (i++ && !j || k++)
     j++;
  if (i++ || j && !i || k++)
     j++;
   printf("%d %d %d\n", i, j, k);
return 0;
}
```
<del>/píše pr</del>ogram?

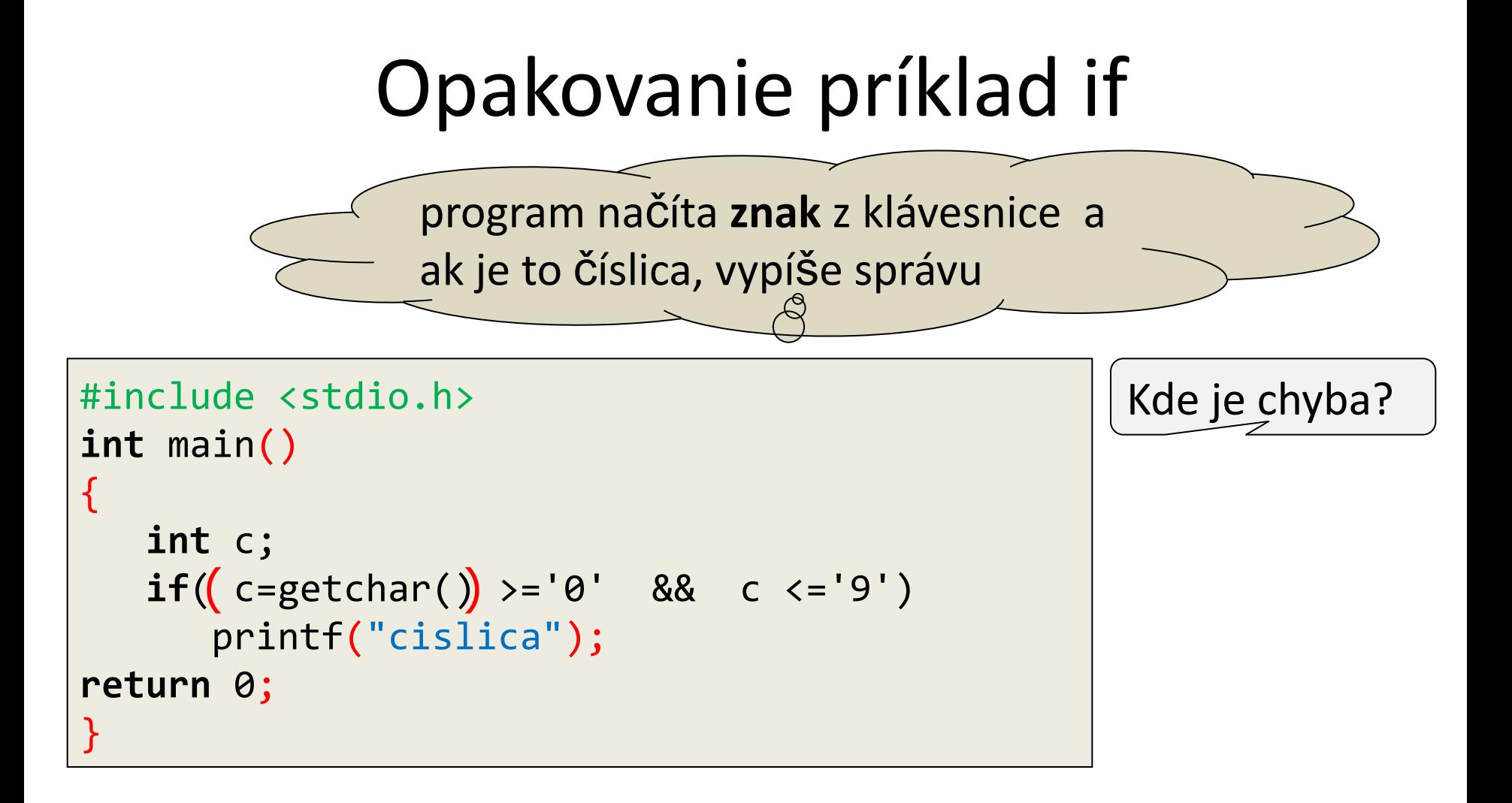

# Opakovanie if else

```
#include <stdio.h>
int main (void)
{
   char c;
   printf ("Zadaj znak:\n");
   scanf ("%c", &c);
  if ( (c >= 'a' 88 c < = 'z') || (c >= 'A' 88 c < = 'Z') )printf ("Abecedny znak\n");
   else if ( c >= '0' && c <= '9' )
   printf ("Cislica\n");
   else
   printf ("Specialny znak\n");
return 0;
}
```
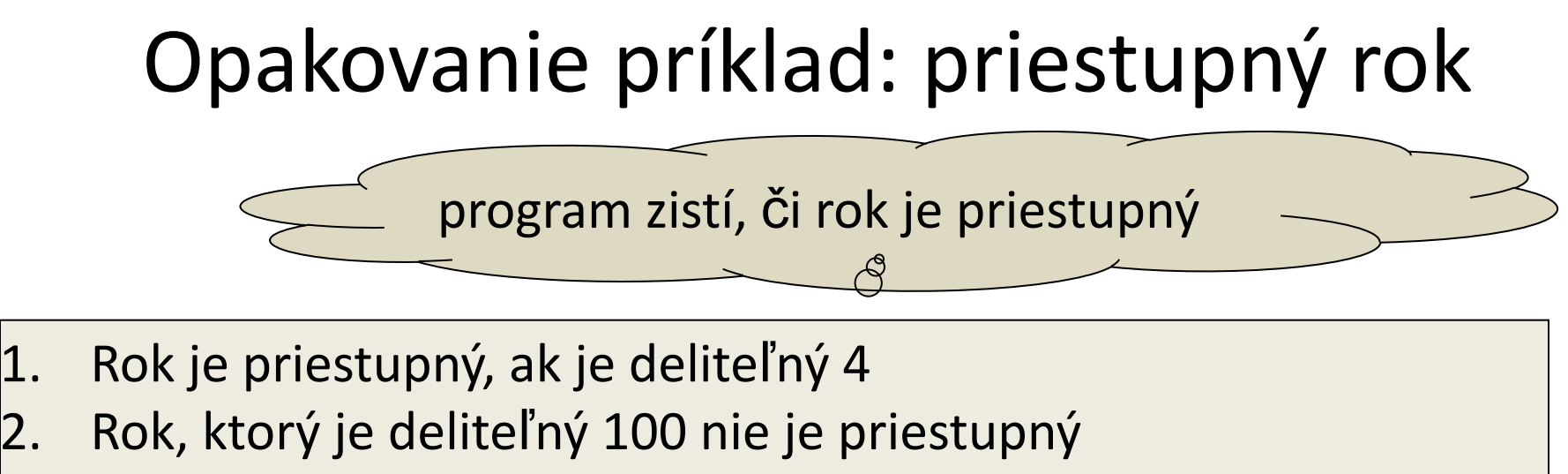

- Rok, ktorý je deliteľný 400 je priestupný
	- 1700, 1800, 1900, 2100 a 2200 nie sú priestupné

Ako by sme to prepísali do jednej podmienky (jedna **if-else** konštrukcia)

# Príklad: priestupný rok

```
#include<stdio.h>
int main()
\{ int rok;
    printf("Zadajte rok: ");
    scanf("%d", &rok);
   if(((rok % 4 == 0) &((rok % 100 != 0))]|(rok % 400 == 0)) printf("%d je priestupny rok", rok);
   else
       printf("%d nie je priestupny rok", rok);
return 0;
}
```
# Riadiace Štruktúry

Viacnásobné vetvenie Cykly

### Mnohonásobné vetvenie

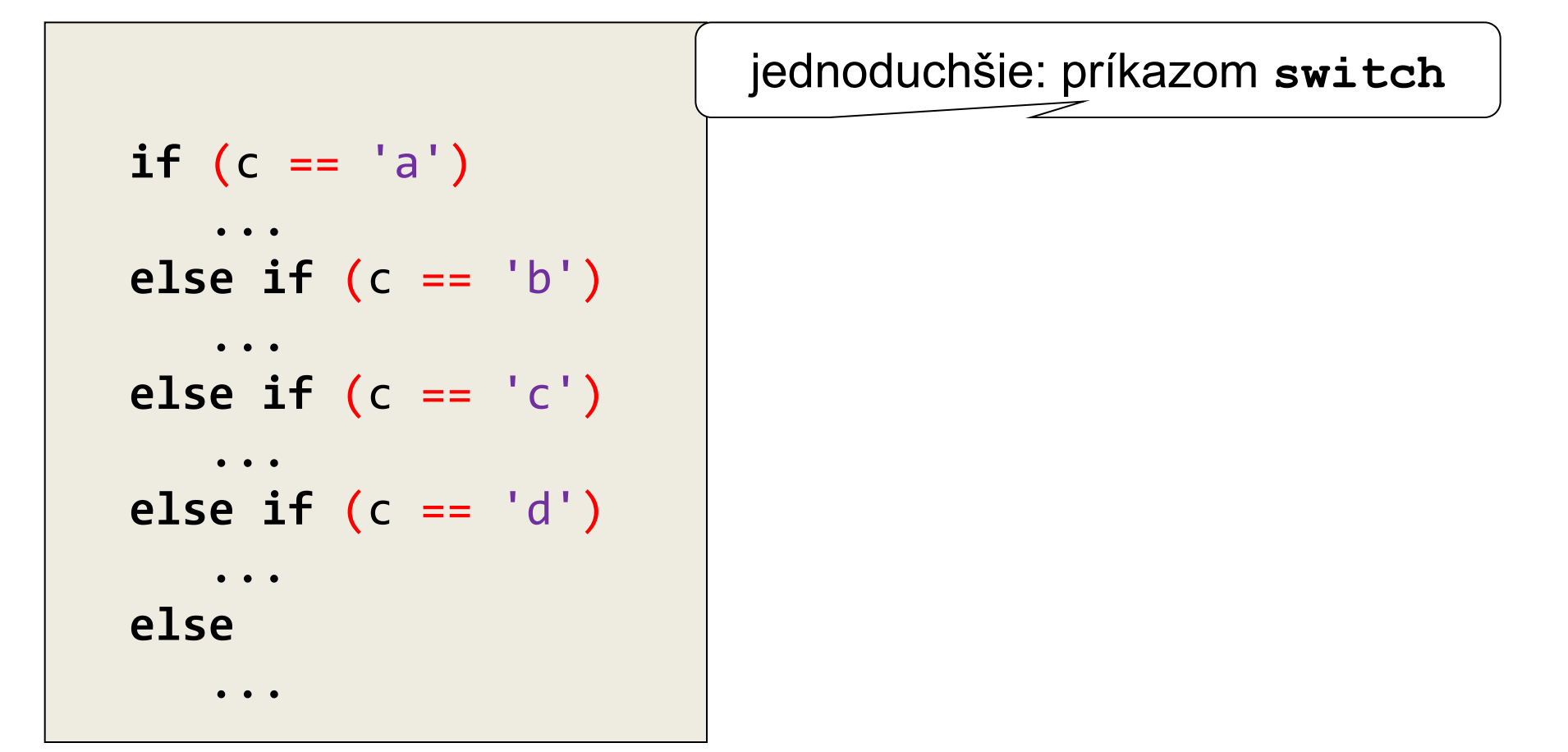

## Príkaz **switch**

- výraz, podľa ktorého sa rozhoduje, musí byť typu **int**
- každá vetva **by mala byť** ukončená príkazom **break**
- v každej vetve môže byť viac príkazov, ktoré nie je nutné uzatvárať do zátvoriek
- vetva **default** vykonáva sa, keď žiadna iná vetva nie je splnená

```
switch (vyraz) {
    case hodnota_1 : prikaz_1; break;
....
    case hodnota_n : prikaz_n; break;
    default : prikaz_def; break;
}
```
Príklad

Jednoduchá kalkulačka

Po vybraní typu operácie budú zadané hodnoty operandov a vypočítaný výsledok. Použitie príkazu switch

```
#include <stdio.h>
int main()
\{
```

```
int operacia, n1, n2, vysledok;
```

```
printf("Aku operaciu chcete vykonat?\n");
printf("stlac 1 na scitanie\n");
printf("stlac 2 na odcitanie\n");
printf("stlac 3 na nasobenie\n");
printf("stlac 4 na delenie\n");
scanf("%d", &operacia);
printf("Zadaj prve cislo\n");
scanf("%d", &n1);
printf("Zadaj druhe cislo\n");
scanf("%d", &n2);
```
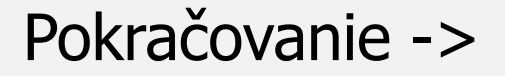

```
switch(operacia)
   \{case 1: vysledok = n1+n2;
      printf("Vysledok scitania je %d\n", vysledok);
      break;
      case 2: vysledok = n1-n2;
      printf("Vysledok odcitania je %d\n", vysledok);
      break;
      case 3: vysledok = n1*n2;printf("Vysledok nasobenia je %d\n", vysledok);
      break;
      case 4: vysledok = n1/n2;printf("Vysledok delenia je %d\n", vysledok);
      break;
      default:printf("Chyba");
   }
```
**return** 0;

# Iteračné príkazy - cykly

- umožňujú opakovať vykonávanie príkazu alebo bloku príkazov
- tri príkazy: **while, for, do-while**
- vo všetkých typoch cyklov je možné použiť príkazy na zmenu "normálneho" behu cyklu:

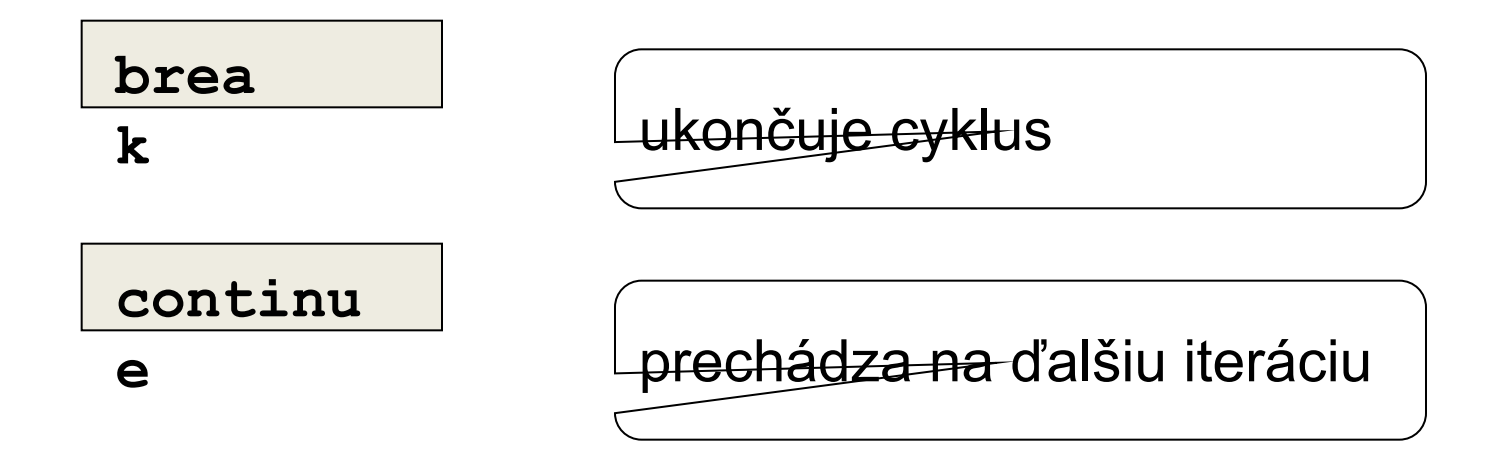

# Príkaz **while**

⚫ cyklus iteruje pokiaľ platí **podmienka:**

```
while (podmienka)
    prikaz;
```
- ⚫ testuje podmienku **pred** prechodom cyklu
	- ⚫ cyklus teda nemusí prebehnúť ani raz
- ⚫ používame ho, ak ukončovacia podmienka závisí na nejakom príkaze v tele cyklu
	- ak by bola podmienka splnená stále cyklus by bol nekonečný , napr. **while (1)**

# cyklus **while**

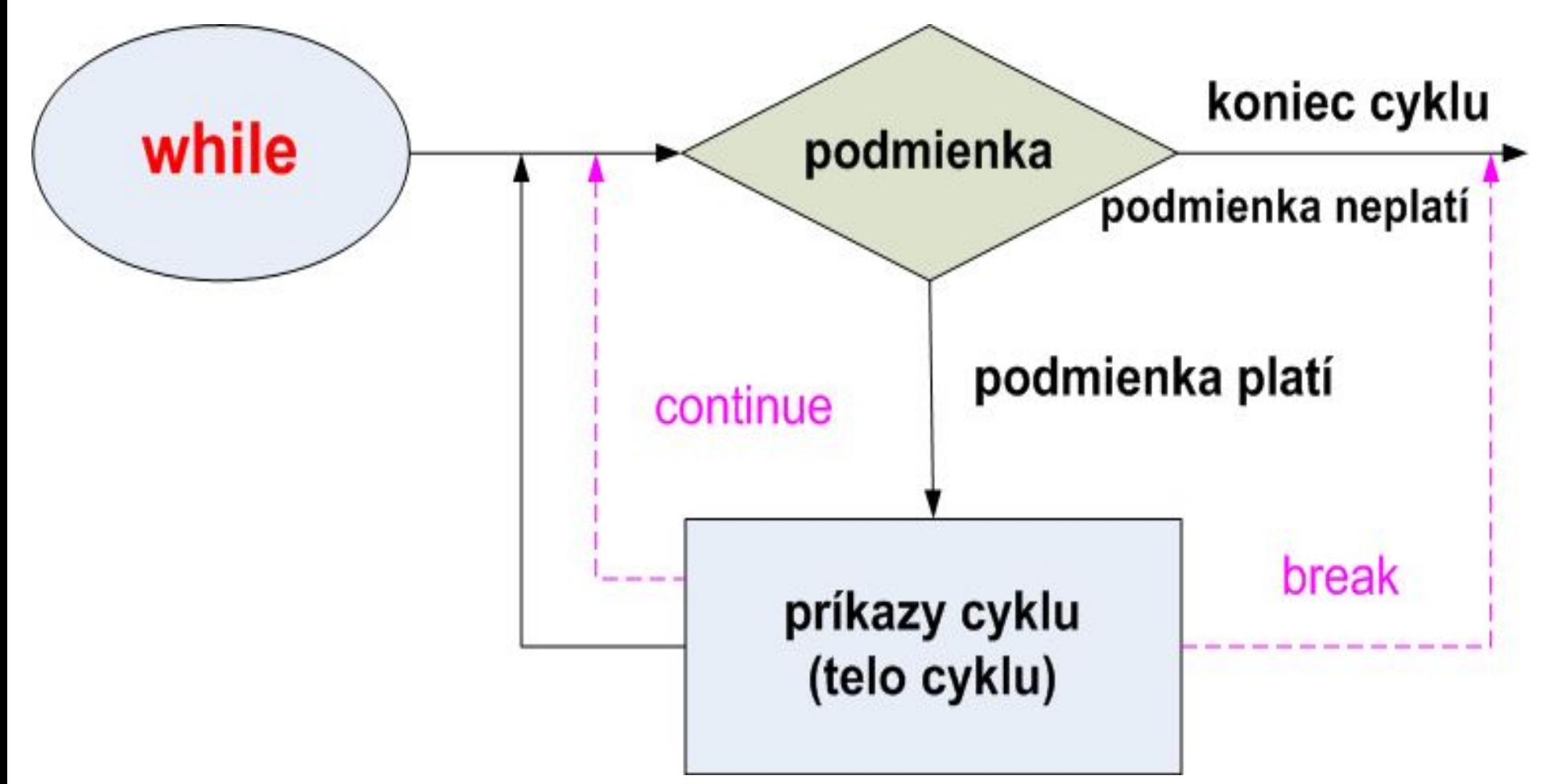

# Príklad NSD, použitie cyklu while

```
#include <stdio.h>
int main()
{
   int u, v, pom;
   printf ("Zadaj dve kladne cele cisla\n");
   scanf ("%d %d", &u, &v);
   while ( v != 0 ) {
   pom = u \times v;
   u = v;v = pom;
   }
   printf ("NSD zadanych cisel je: %d\n", u);
return 0;
}
```
# Príklad: reverzné číslo, použitie cyklu while

```
#include <stdio.h>
int main (void)
\{int cislo, reverz_cislo;
   printf ("Zadaj cele cislo: ");
   scanf ("%d", &cislo);
   while ( cislo != 0 ) {
      reverz cislo = cislo % 10;printf ("%d", reverz cislo);
      cislo = cislo / 10;}
   printf ("\n");
return 0;
}
```
# Príkaz **do-while**

• testuje podmienku po prechode cyklu – cyklus sa vykoná aspoň raz

```
do {
    prikazy;
}while (podmienka)
```
• program opúšťa cyklus pri nesplnenej podmienke

# cyklus **do while**

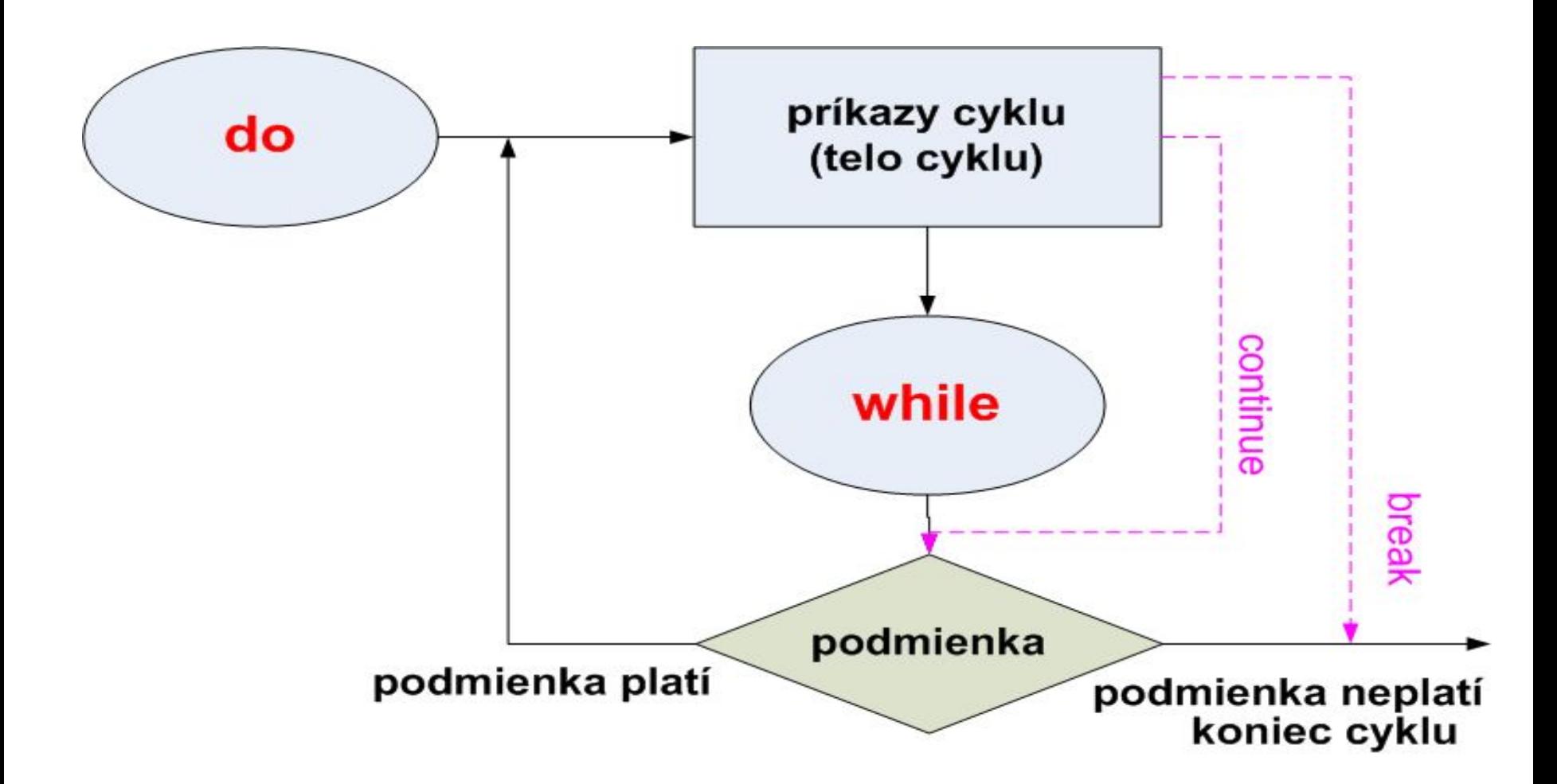

# Príklad: reverzné číslo, použitie cyklu do while

```
#include <stdio.h>
int main ()
{
   int cislo, reverz_cislo;
   printf ("Zadaj cele cislo:");
   scanf ("%d", &cislo);
   do {
      reverz cislo = cislo % 10;
      printf ("%d", reverz cislo);
      cislo = cislo / 10;}
   while ( cislo != 0 );
   printf ("\n");
return 0;
}
                                  Výpis reverzného čísla
```
### Napíš 100x ...

I will use Google before asking dumb questions. I will use Google before asking dumb questions. I will use Google before asking dumb questions. I will use Google before asking dumb questions. I will use Google before asking dumb questions. I will use Google before asking dumb questions. www.mrburns.nl before asking dumb questions. I will use Google before asking dumb questions. I will use Google before asking dumb questions. I will use Google before asking dumb questions. I will use Google Lisfore asking dumb questions. I will use Google before asking dumb qu I will use Google before asking dumb questions. I will use Google asking dumb questions. I will use Google before asking dumb q I will use Google before asking dumb questions. I will use Google ... asking dumb questions. I will use Google before asking dumb ges

"I will use Google before asking dumb questions."

Ak je vopred známy počet opakovaní  $\rightarrow$  cyklus for

# Príkaz **for**

– používa sa, keď dopredu vieme počet prechodov cyklom

for (vyraz start; vyraz stop; vyraz iter) prikaz;

Vyhodnotí sa **vyraz\_start**,zistí sa pravdivosť **vyraz\_stop**, ak je pravdivý vykonajú sa príkazy v tele cyklu, potom sa zvýši iterácia a nasleduje ďalší cyklus. Cyklus končí ak výraz **vyraz\_stop nie je pravdivý**

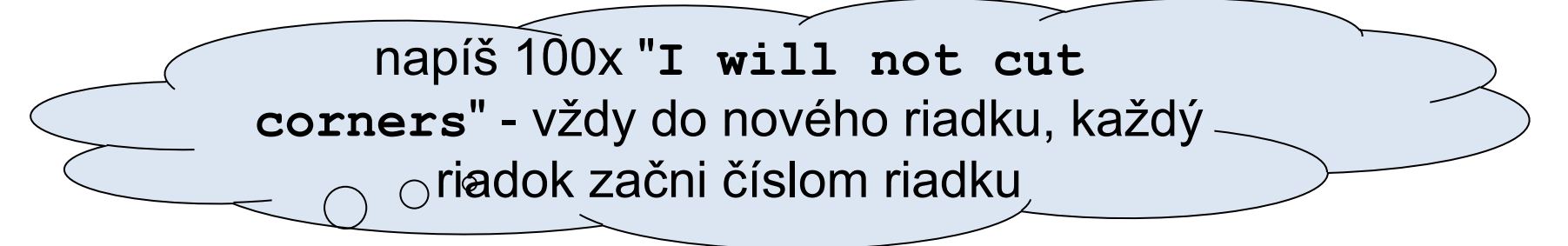

**for**  $(i = 1; i \le 100; i++)$ printf("%d: I will not cut corners. \n", i);

### Príkaz **for**

**for (vyraz\_start; vyraz\_stop; vyraz\_iter) prikaz;**

- výrazy **vyraz\_start**, **vyraz\_stop**, **vyraz\_iter** nemusia spolu súvisieť a nemusia byť vôbec uvedené- v každom prípade treba uviesť bodkočiarku.
- **for(;;)**nekonečný cyklus
- priebeh for-cyklu:
	- 1. na začiatku sa vyhodnotí **vyraz\_start**
	- 2. otestuje sa, či je **vyraz\_stop** pravdivý,ak je nepravdivý skončí
	- 3. ak je pravdivý, vykoná sa **prikaz** a vykoná sa **vyraz\_iter**
	- 4. návrat na začiatok cyklu (ďalšia iterácia)
- dajú sa použiť **break** a **continue**

#### cyklus **for**výraz neplatí koniec cyklu for výraz stop výraz start break výraz platí príkazy cyklu continue (telo cyklu) iteračný príkaz

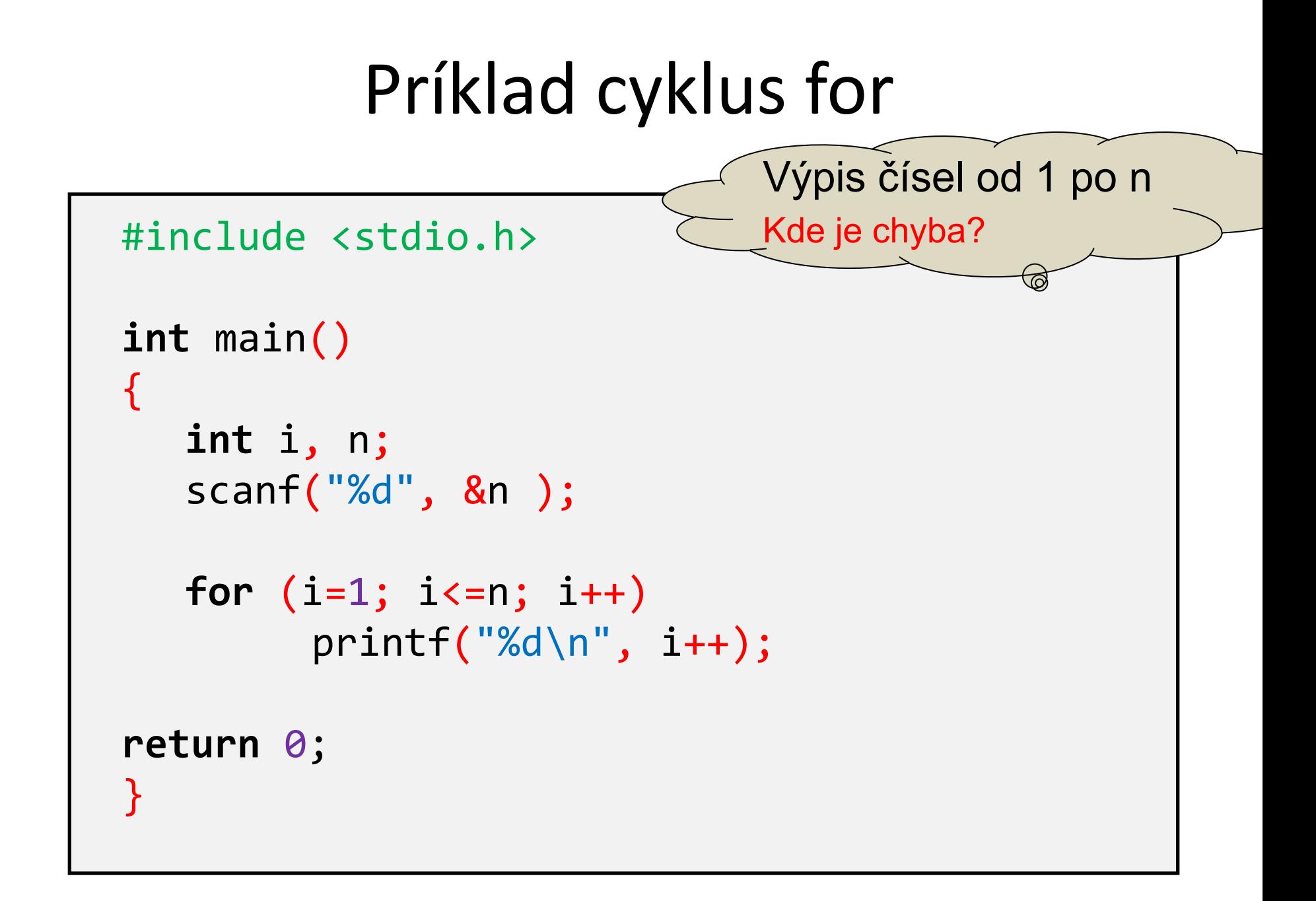

### Príkaz **for**

**for** (vyraz\_start; vyraz\_stop; vyraz\_iter) prikaz;

• dá sa prepísať ako while cyklus:

```
vyraz_start;
while (vyraz_stop) {
    prikaz;
    vyraz_iter;
}
```
# Príklad cyklus **while**

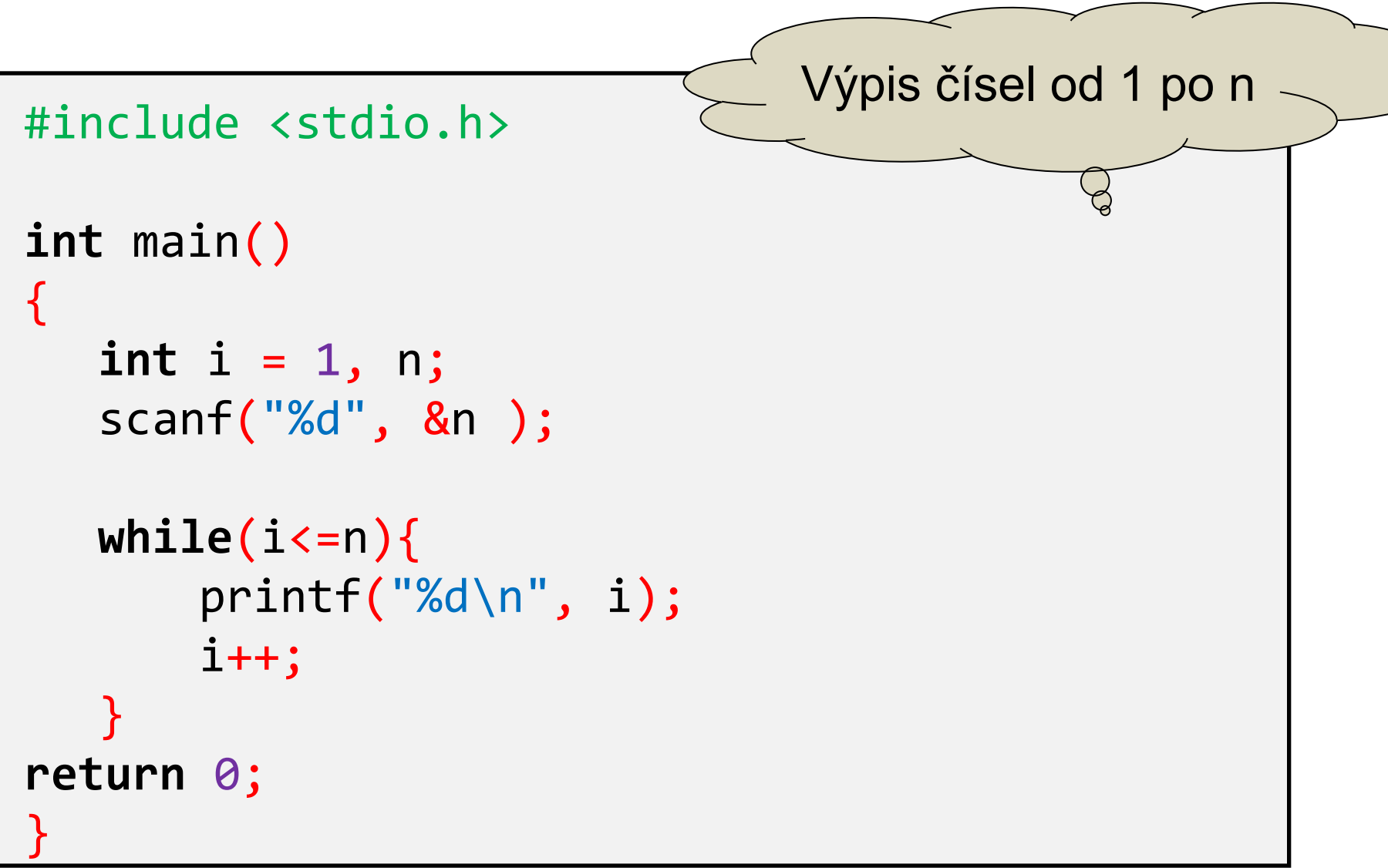

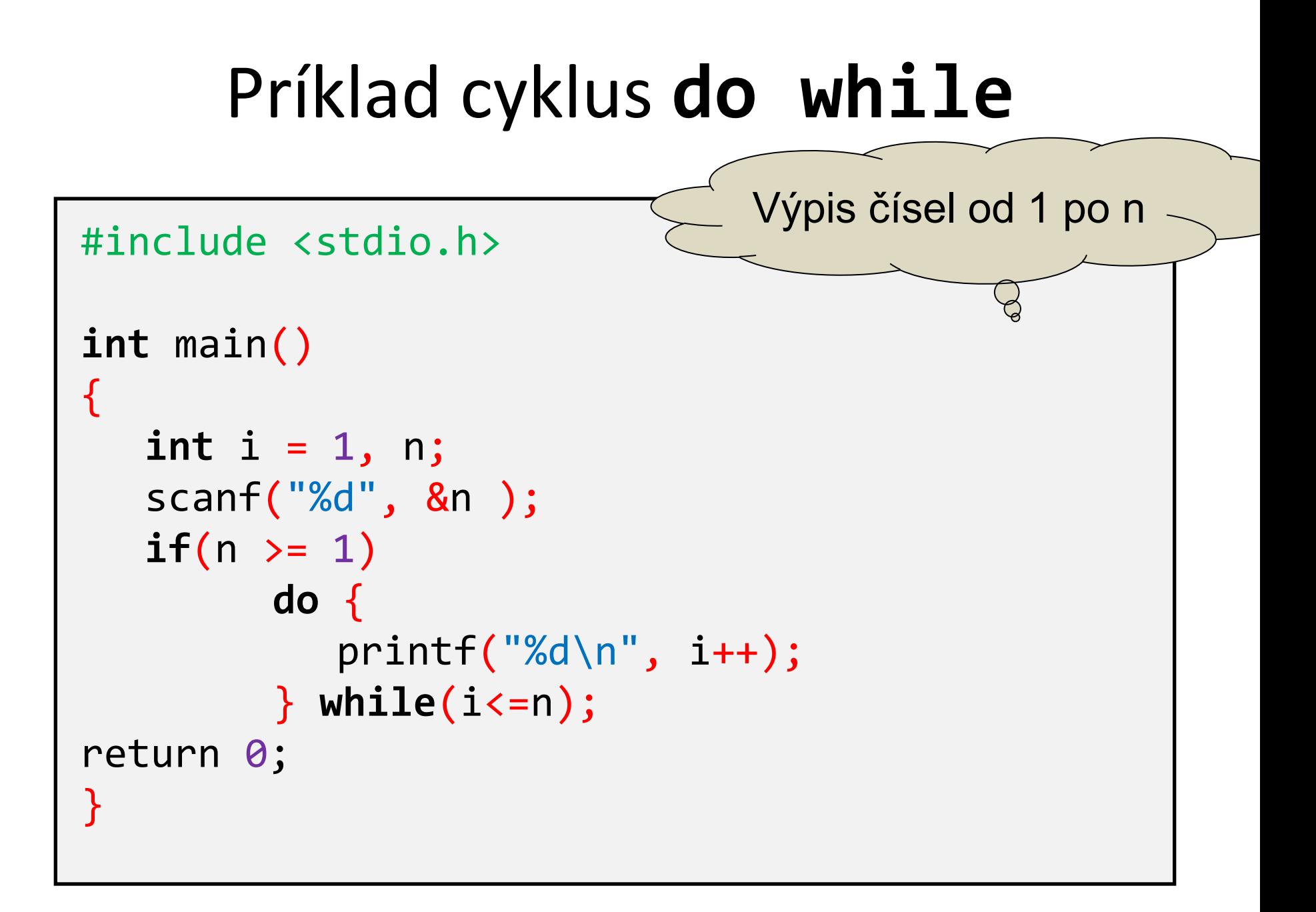

# Odporúčania

- mať len jednu riadiacu premennú
- inicializácia v inicializačnej časti
- príkaz **continue** je vhodné nahradiť **if-else** konštrukciou
- príkaz **break** len v nutných prípadoch, najlepšie maximálne na jednom mieste
- cykly **while** a **for** sú prehľadnejšie ako **do-while**, preto ich uprednostňujte

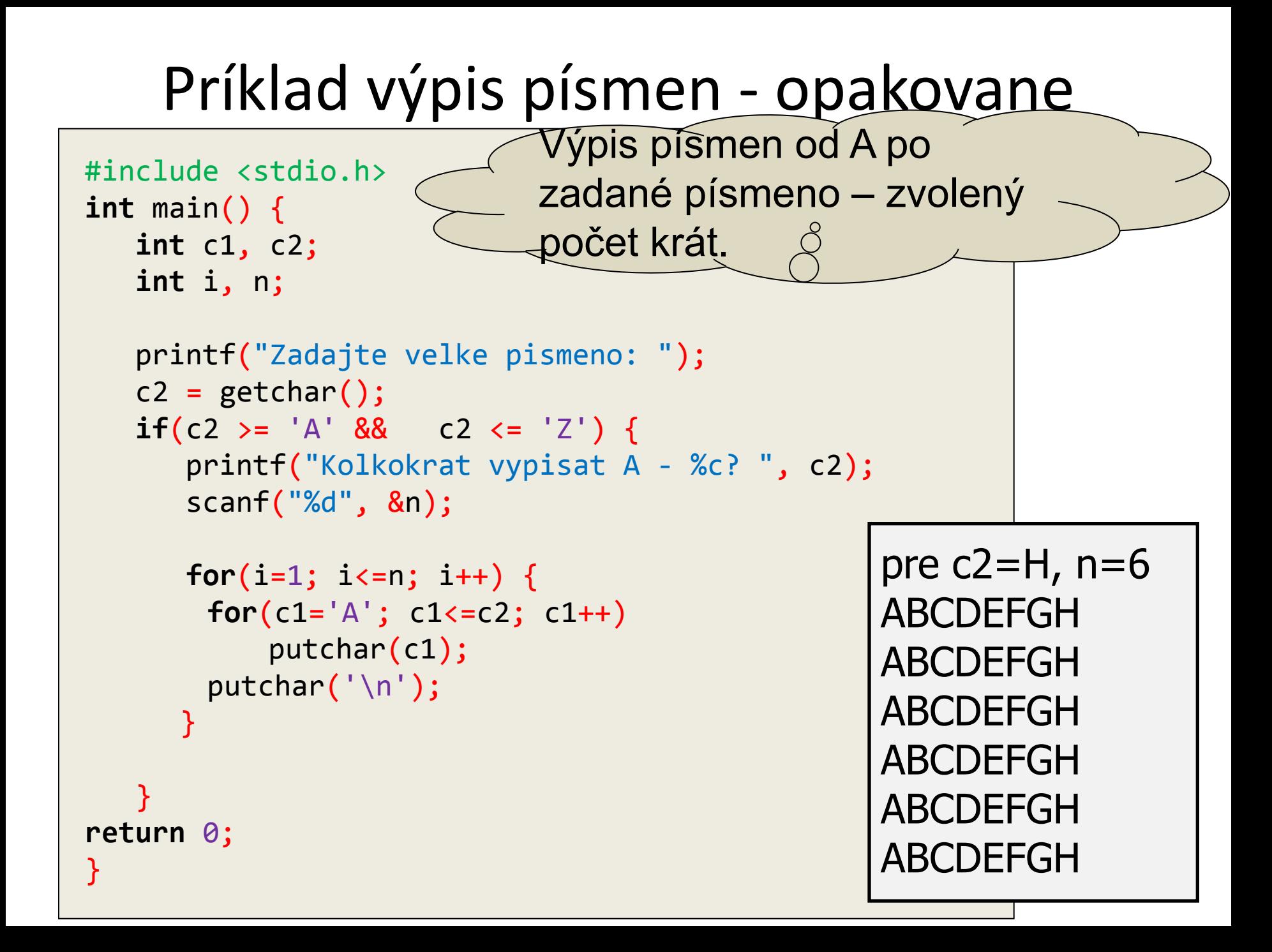

# Príklad: doplňte chýbajúce príkazy

 $V$ ýpis prvých 1, 2, 3, ... $n$ písmen po zadané n v uvedenom tvare:

```
#include <stdio.h>
int main() {
    int i, j, n;
   printf ("Zadaj pocet pismen<ako 27:");
    scanf("%d", &n);
    for(i=1; i<=n; i++) {
       putchar('\n');
    }
return 0;
}
      for(j=0; j<i; j++)
          putchar('A'+j);
```
pre n: 5 A AB ABC ABCD ABCDE

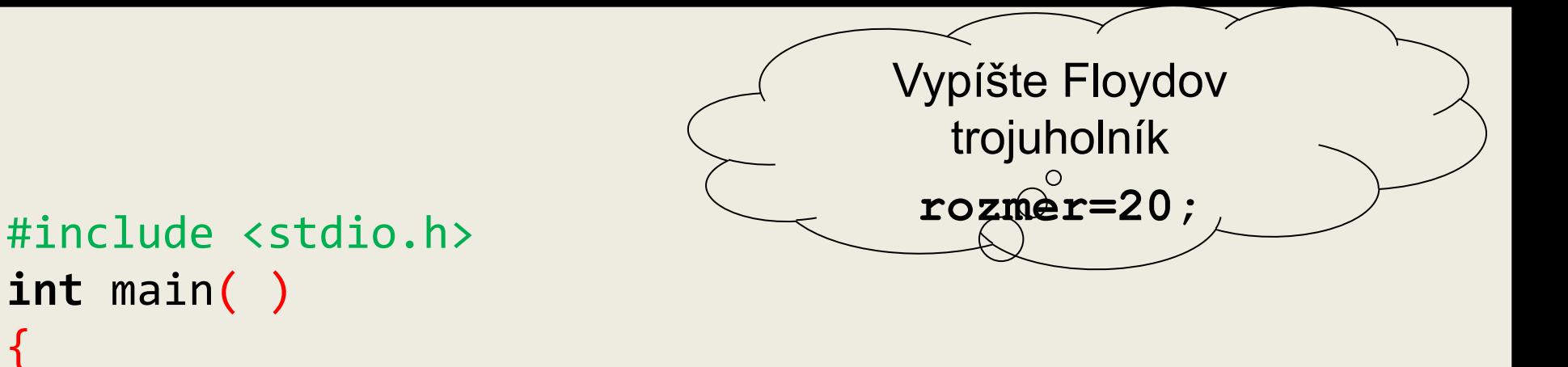

```
 int i, j, k = 1, rozmer;
printf("zadaj rozmer Floydovho trojuholnika\n");
scanf("%d", &rozmer);
```

```
for(i = 1; k \leq r \text{normal}; +i)\{ \}for(j = 1; j \le i; ++j)
          printf("%d ", k++);
          printf("\n"); 
 }
return 0;
}
```

```
1
2 3
4 5 6
7 8 9 10
11 12 13 14 15
16 17 18 19 20 21
```
#### Príklad: hviezdičkovanie trojuholníka

```
#include <stdio.h>
int main() \{int i, j, n, r;
   scanf("%d", &n);for(i=1; i<=n; i++) {
      for(j=1; j<=n; j++)
         if(i < j)putchar('*');
         else
            printf("%d", i%10);
      putchar('\\n');return 0;
```
Pre daný počet riadkov (11) vykreslite obrázok

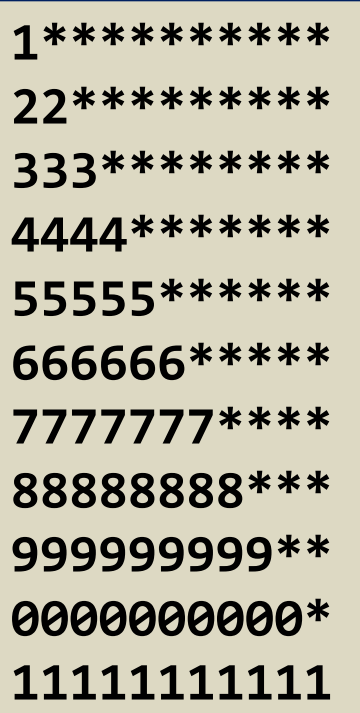

```
#include <stdio.h>
int main() \{int i, j, n;
   scanf("%d", &n);
   if(n < 1 || n > 15) return \theta;
   for(i=1; i<=n; i++) {
  for(j=1; j<=2*n-1; j++) {
         if(j \leq n-i || j \geq n+i)putchar('*');
         else
            printf("%d", i%10);
      putchar('\\n');return 0;
```
Pre daný počet riadkov (8) (z určeného intervalu)  $\forall$ ykreslite obrázok

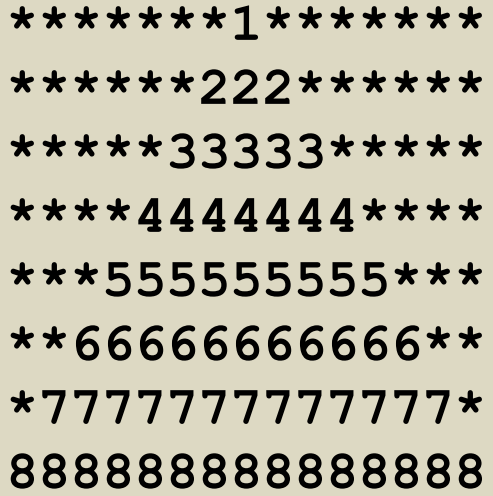

```
#include <stdio.h>
```
}

```
int main() {
    int i, j, n, cislo;
```

```
 scanf("%d", &n);
    if(n < 1 || n > 15) return 0;
    for(i=1; i<=n; i++) {
       cislo = i;
       for(j=1; j<=2*n-1; j++)
         if(j <= n-i || j >= n+i)
             putchar('*');
          else {
             printf("%d",cislo%10);
             cislo++;
 }
       putchar('\n');
 }
return 0;
```

```
Pre daný počet 
   riadkov (7) 
vykreslite obrázok
```
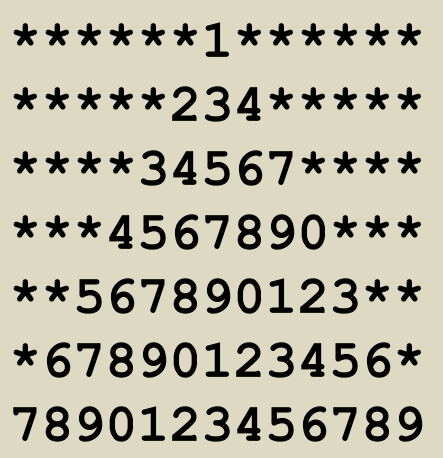

```
#include <stdio.h>
|int main() \{int i, j, n, cislo;
   scanf("%d", %n);if(n < 1 || n > 15) return 0;
   for(i=1; i<=n; i++) {
      cislo = i:
      for(j=1; j<=2*n-1; j++)if(j \leq n-i || j \geq n+i)putchar('*');
         else {
            printf("%d", cislo%10);if(j < n/2+1)cislo++;else
               cislo--:
      putchar('\\n');return 0;
```
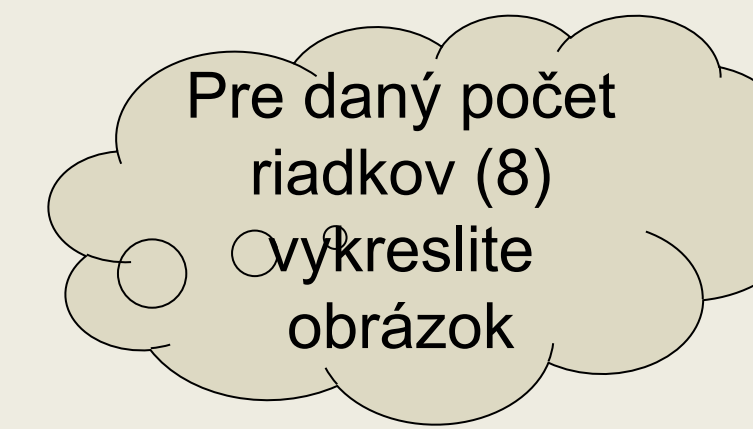

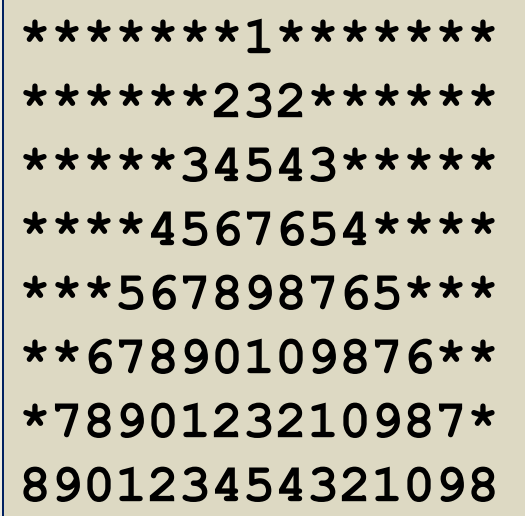

#### Opakovanie

ÚLOHY SI NAPROGRAMUJTE, ZVÝŠENÚ POZORNOSŤ VENUJTE FAREBNE VYZNAČENÝM **ČASTIAM PROGRAMU** 

### príklad: doplňte chýbajúcu časť programu

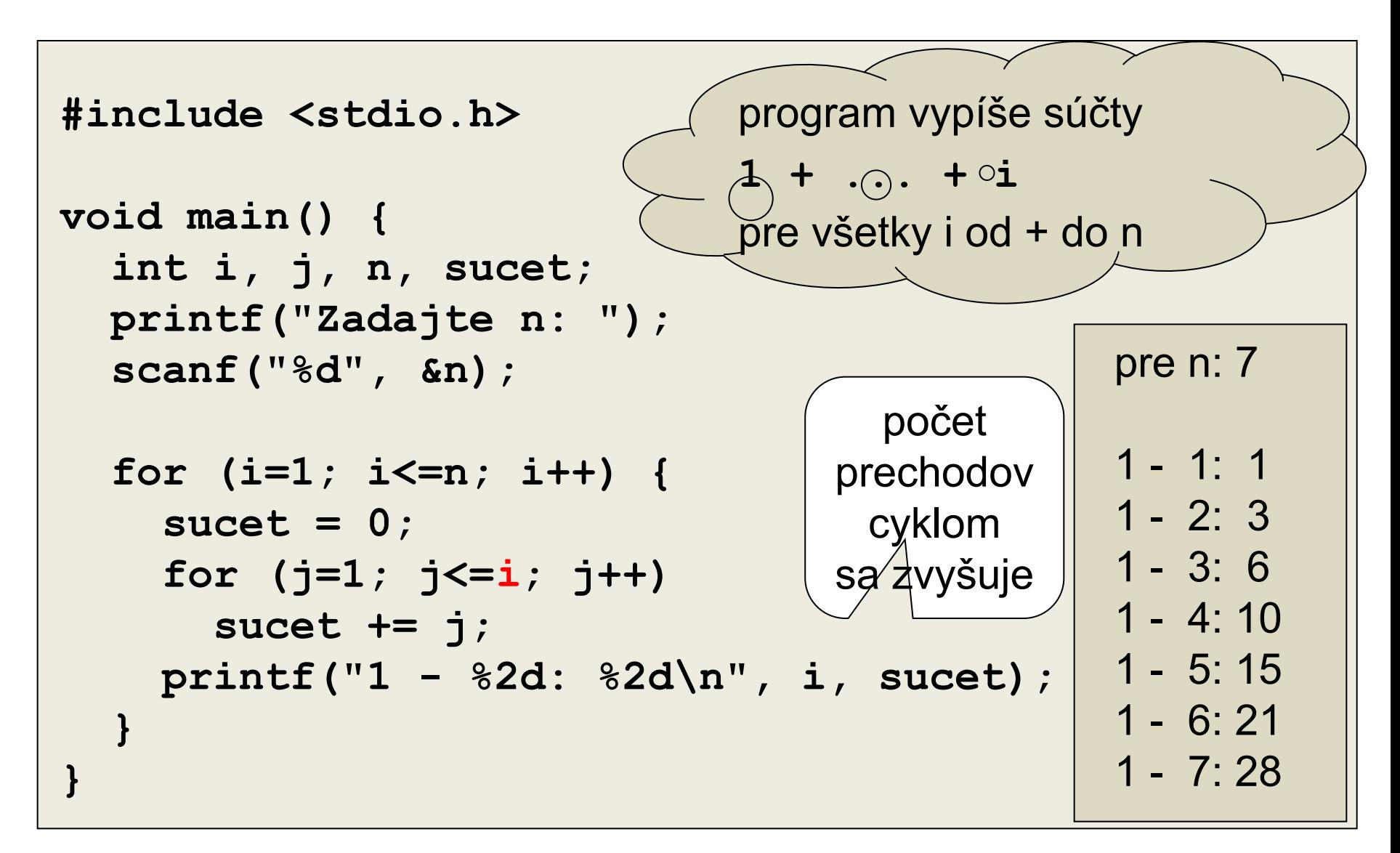

#### Príklad: **break a continue**

```
#include <stdio h>
int main() {
    int i;
    for(i=5; i<=10; i=i+1) {
       if(i == 8)
          break;
      printf("prvy for - i: <math>\frac{d}{n}</math>, i); }
    for(i=5; i<=10; i=i+1) {
       if(i == 8)
           continue;
      printf("druhy for - i: \frac{2}{3}d\pi", i);
    }
return 0;
}
                                         Čo vypíše program?
                                             prvy for – i: 5
                                            prvy for – i: 6
                                             prvy for – i: 7
                                            druhy for – i: 5
                                            druhy for – i: 6
                                            druhy for – i: 7
                                            druhy for – i: 9
                                            druhy for – i: 10
```
# Príklad: trojuholník

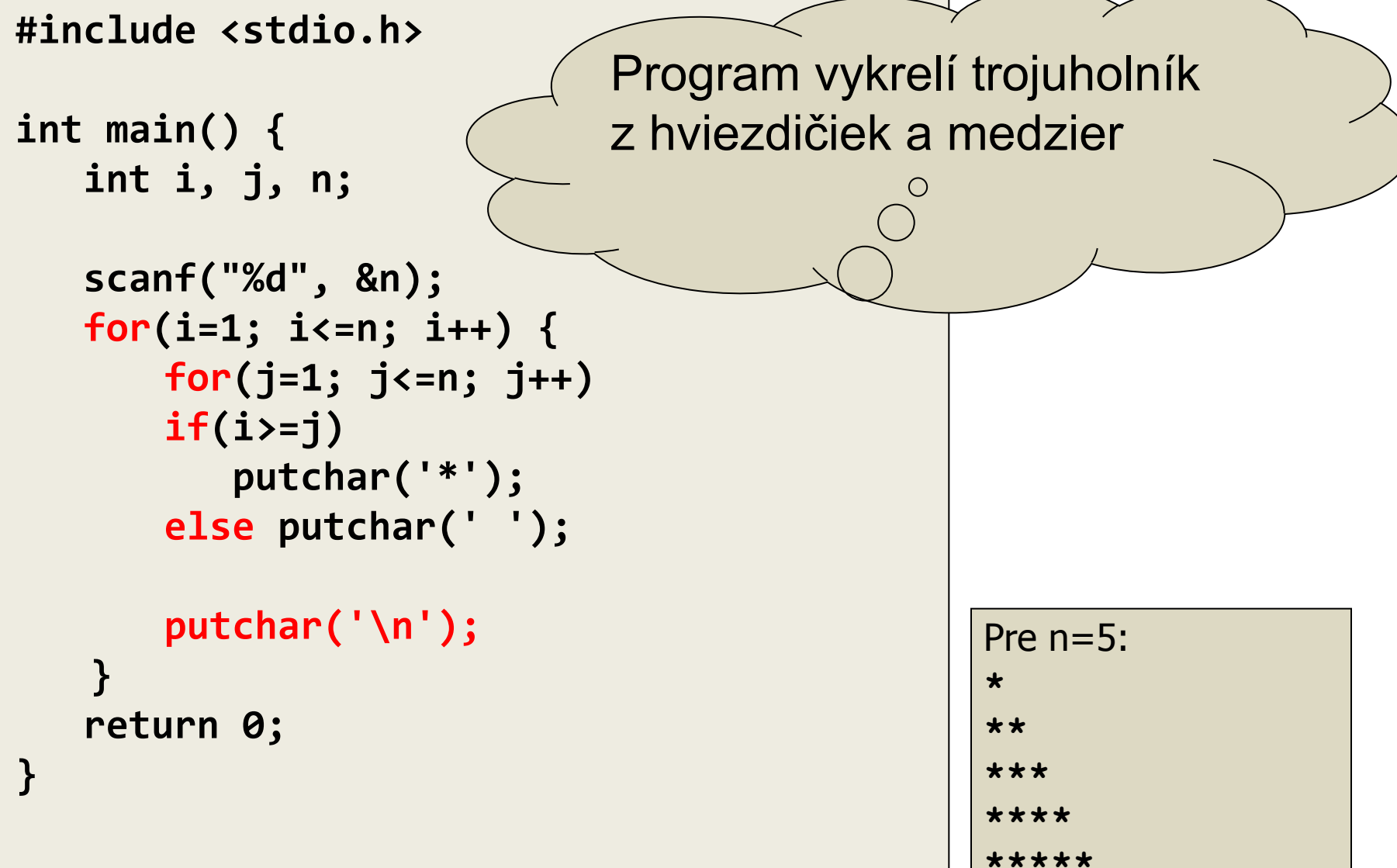

### Príklad: trojuholník – pridaný  $for(1)$

```
int main() \{int i, j, n, k;
   scanf ("%d", &n) ;
   for (k=1; k<=2; k++)for(i=1; i<=n; i++) {
         for (j=1; j<=n; j++)if(i)=j)putchar('*) ;
             else putchar(' ');
         putchar('n');return 0;
\mathbf{\}
```
#include <stdio.h>

Čo urobí pridanie for-cyklu?

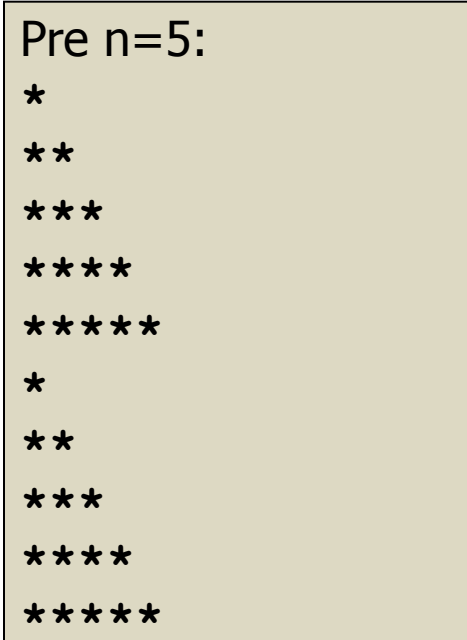

#### Príklad: trojuholník – pridaný for (2) Čo urobí pridanie for-cyklu? #include <stdio.h> int main()  $\{$ int i,  $j$ ,  $n$ ,  $k$ ;  $scanf("%d", \&n);$ for(i=1; i<=n; i++) { for  $(k=1; k<=2; k++)$ for(j=1; j $\leq$ n; j++) if(i>=j) putchar('\*'); Pre  $n=5$ : else putchar(' ');  $\star$  $\star$ putchar( $'\n\ln'$ );  $***$  \*\*  $***$  $***$ return 0; \*\*\*\* \*\*\*\*  $\mathbf{I}$ \*\*\*\*\*\*\*\*\*\*

### <u> Príklad: troiuholník – pridaný for (3)</u>

#include <stdio.h>

int main()  $\{$ int i,  $j$ ,  $n$ ,  $k$ ;

 $\mathbf{I}$ 

```
scanf("%d", \&n);
```

```
for(i=1; i<=n; i++) {
```

```
for(j=1; j<=n; j++)
         for (k=1; k<=2; k++)if(i>=j) putchar('*');
            else putchar(' ');
      putchar('\n\ln');
return 0;
```
Čo urobí pridanie for-cyklu?

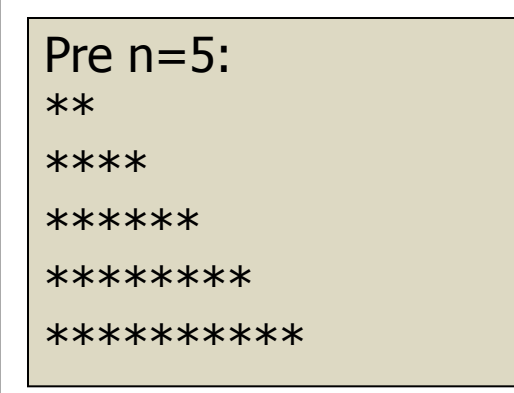

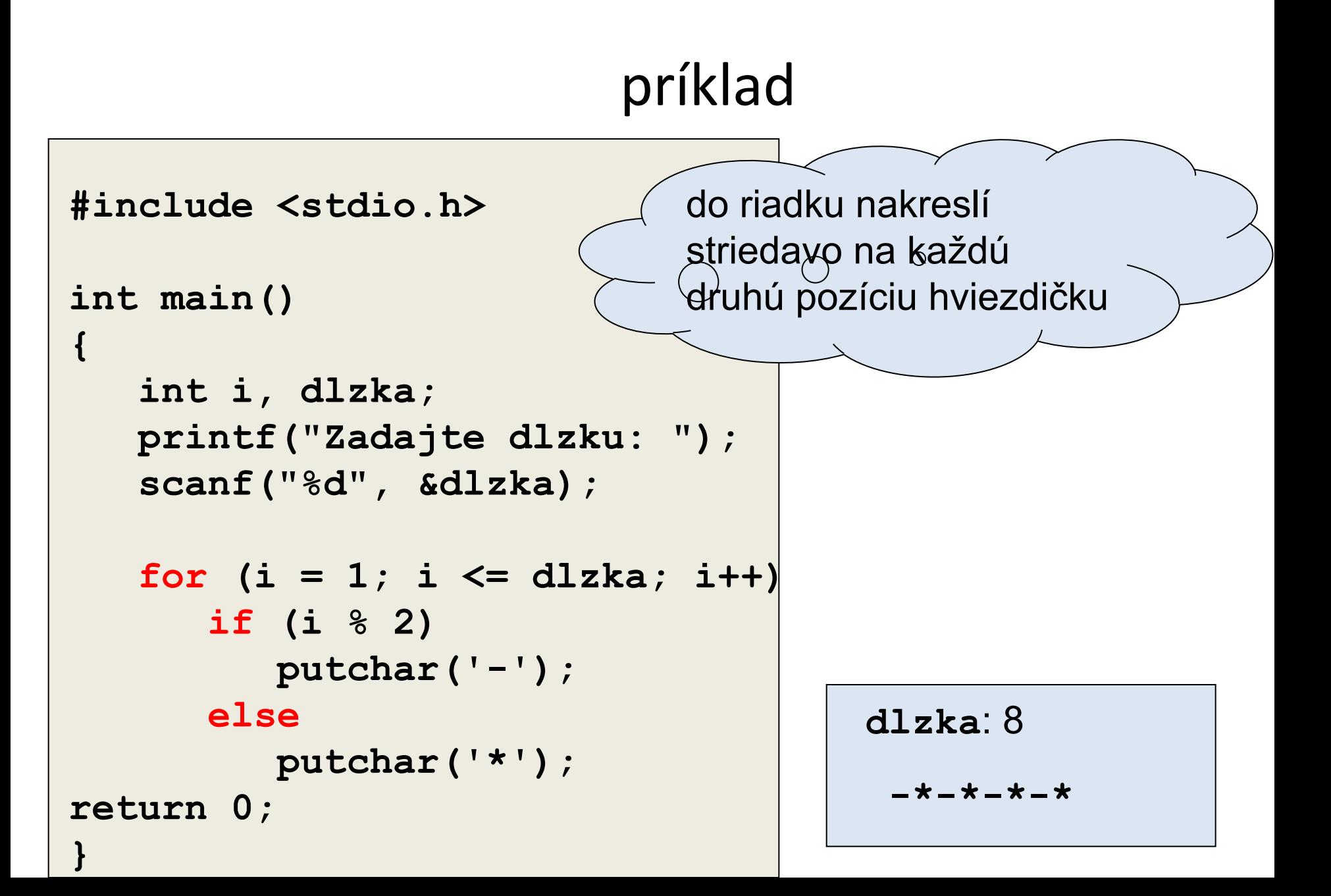

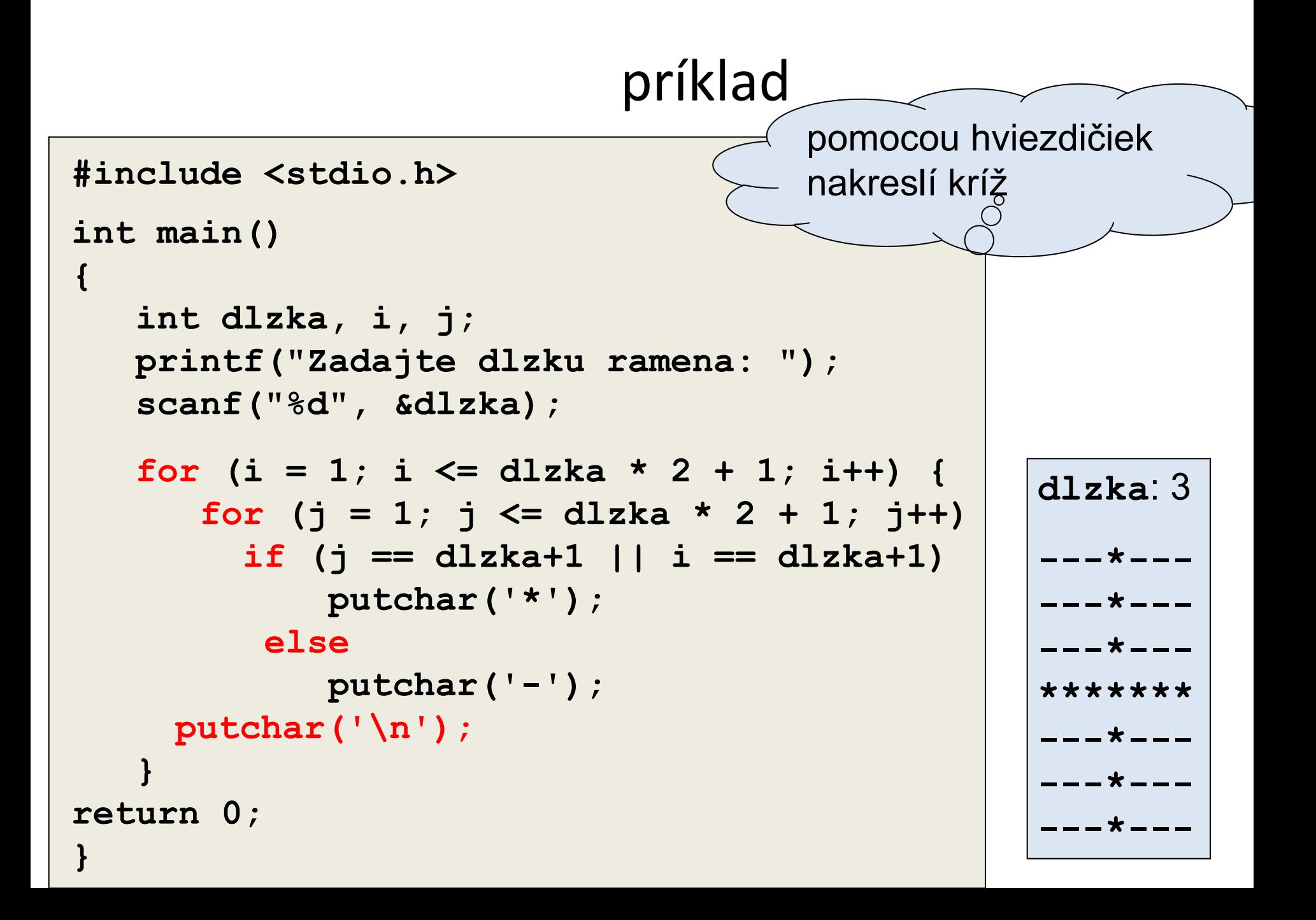

#### príklad #include <stdio.h> pomocou hviezdičiek  $int$  main() nakreslí uvedený vzor  $\mathbf{\mathbf{f}}$ int  $r$ , i, j; printf("Zadajte rozmer: ");  $r: 10$  $scanf("8d", \&r);$ \* \* \* \* \* for  $(i=1; i<=r; i++)$  { \* \* \* \* \* for  $(i=1; j<=r; j++)$ \* \* \* \* \* if ((i  $\frac{1}{2}$  2 = 0 & i  $\frac{1}{2}$  2 = 1) || \* \* \* \* \*  $(i \; 8 \; 2 == 1 \; 8 \; 6 \; i \; 8 \; 2 == 0))$ \* \* \* \* \*  $putchar(' *')$  ; \* \* \* \* \* else \* \* \* \* \*  $putchar(' '')$ ; putchar  $(' \n\ n')$  ; \* \* \* \* \* \* \* \* \* \* return  $0$ ; \* \* \* \* \*

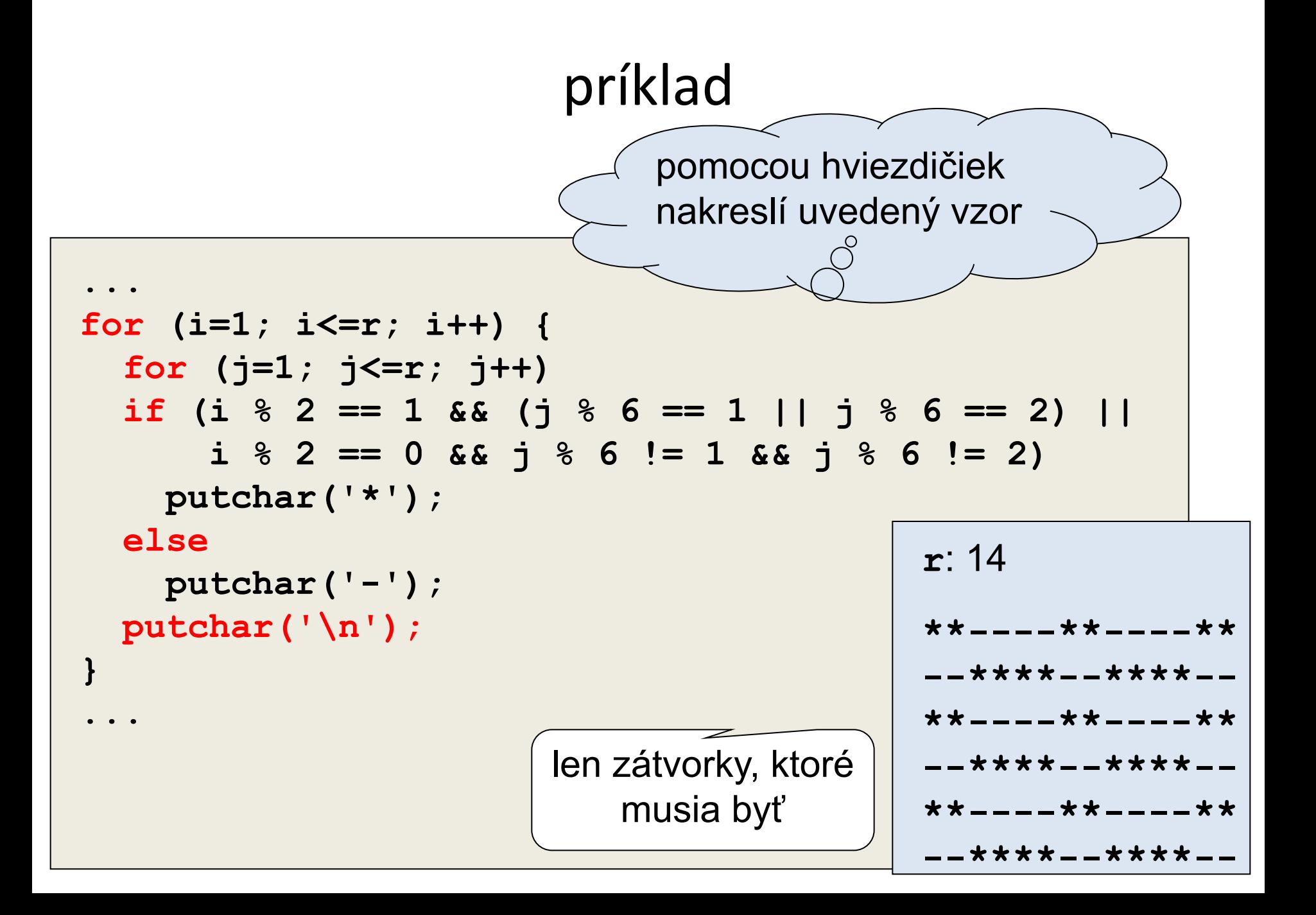

```
príklad #include <stdio.h>
int main() {
   int i, j, r;
   printf("Zadajte rozmer: ");
   scanf("%d", &r);
   for (i=1; i<=r; i++) {
     for (j=1; j<=r; j++) 
        if ((i > 1) && (i < r) && 
             (j > 1) && (j < r))
          putchar('*');
       else
          putchar('-');
     putchar('\n');
 }
return 0;
}
                              pomocou hviezdičiek 
                              nakreslí štvorec v ráme
                                                     r: 4
                                                     ----
                                                     -**-
                                                     -**-
                                                     ----
                             vnútorné zátvorky 
                                nemusia byť
```
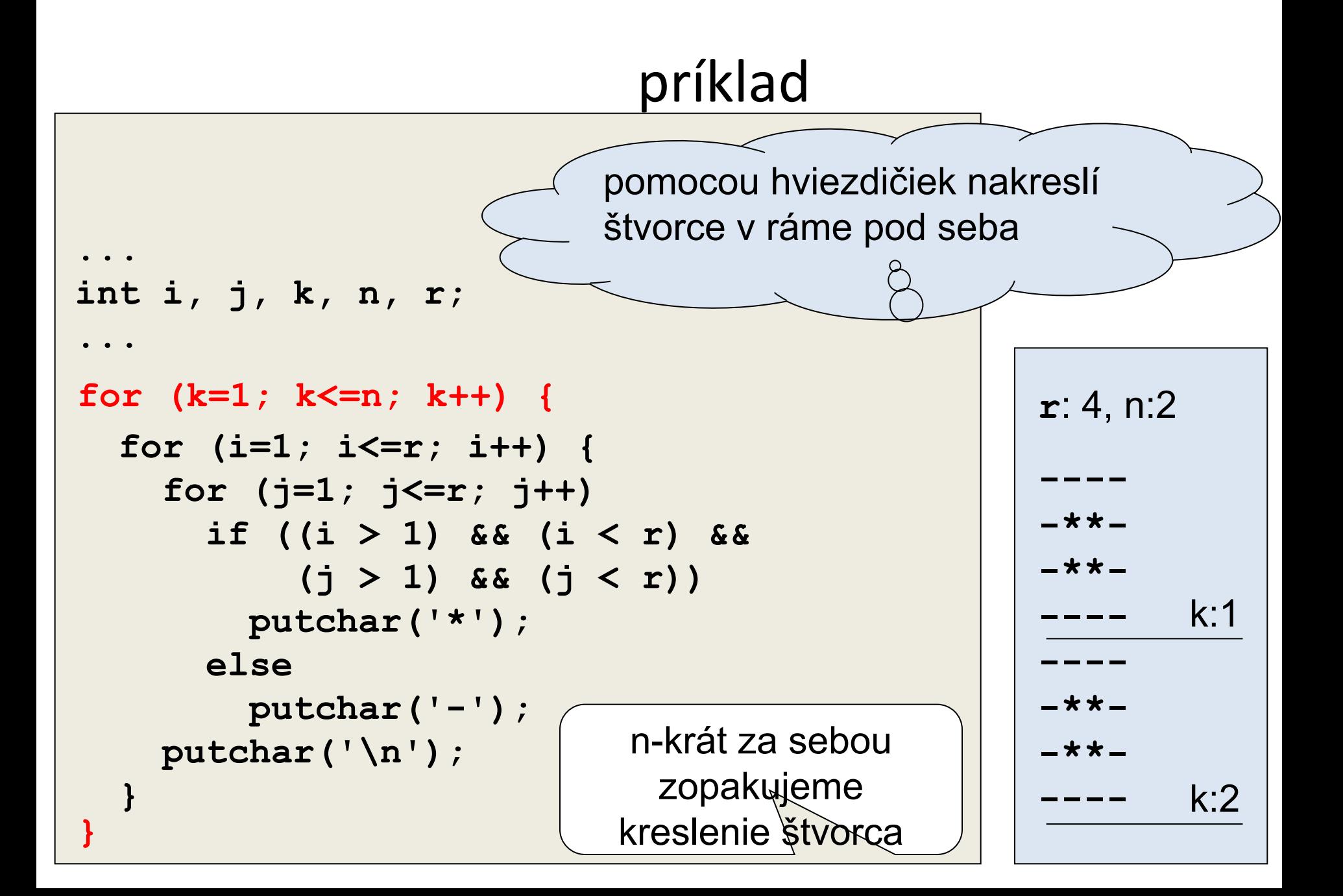

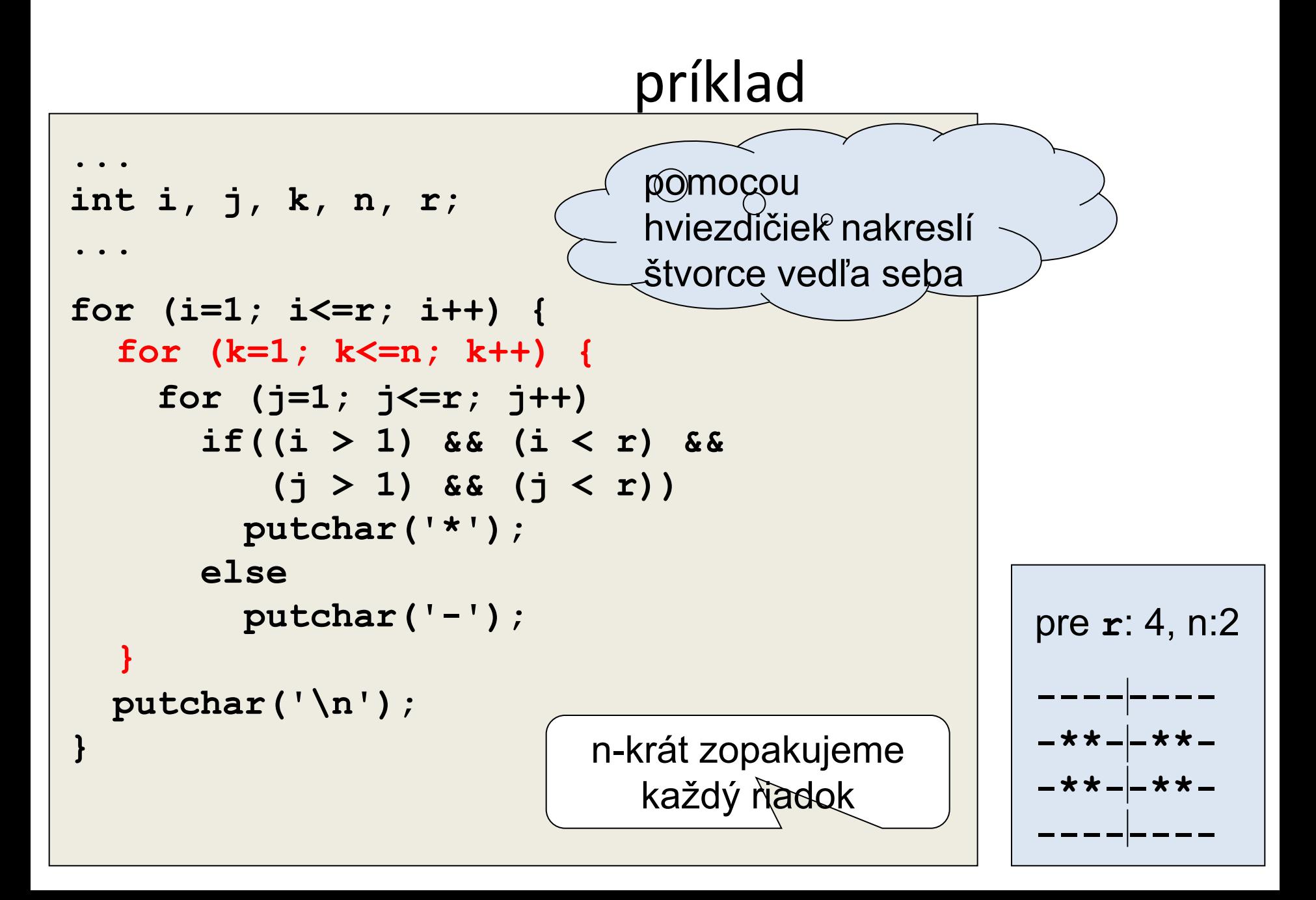

### Pevné korene na FIIT

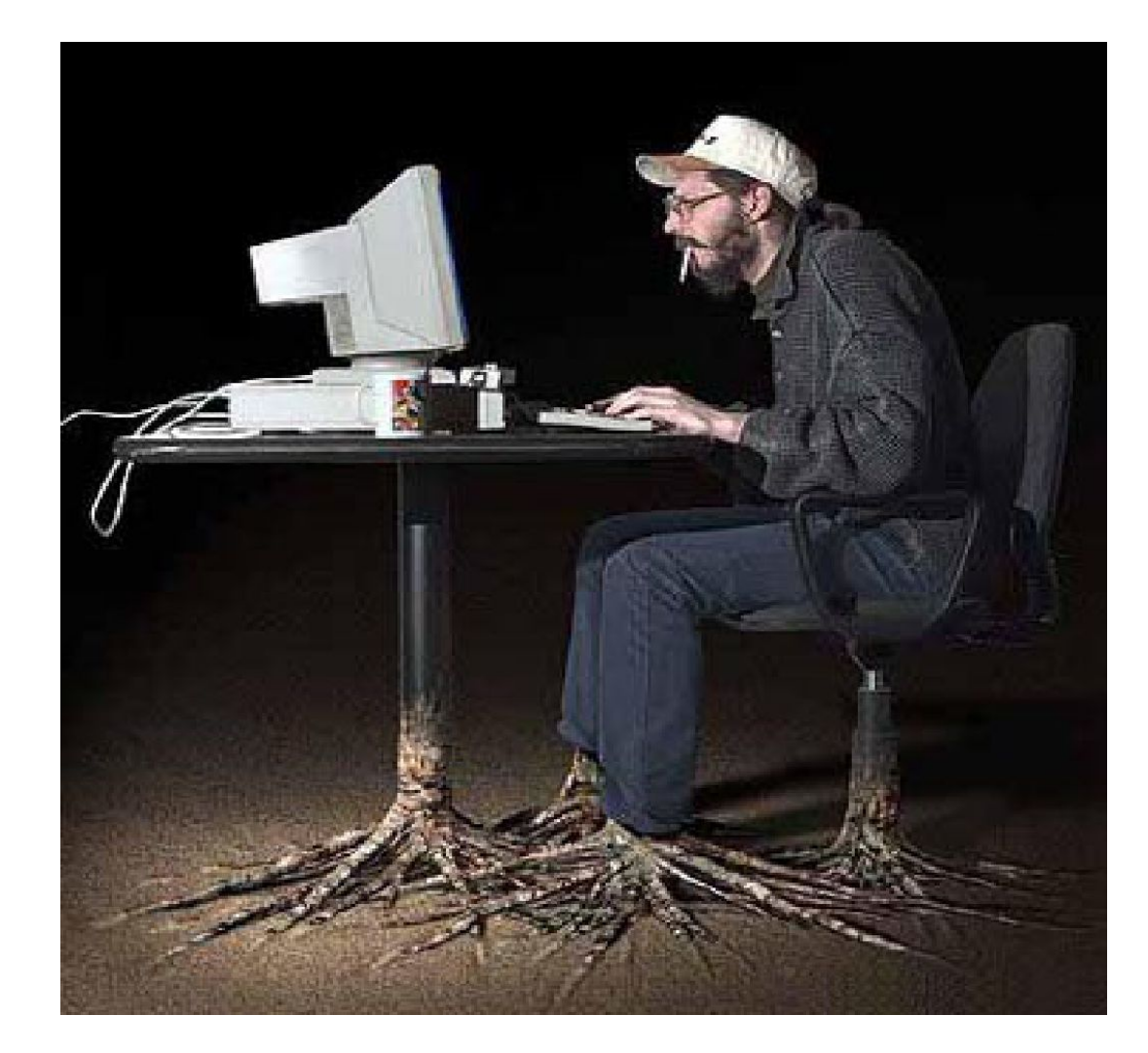

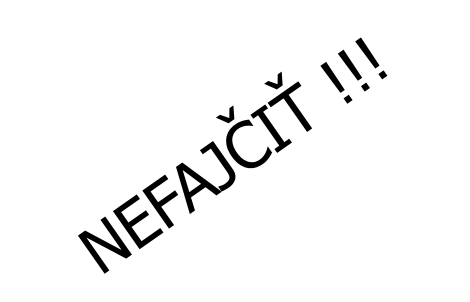